# 江苏省建设工程招标投标办公室

苏建招函〔2021〕11号

 $1 -$ 

### 关于开展 2021 年全省工程招标代理机构 从业人员业务知识考核的通知

各设区市招标办(处):

根据《江苏省工程招标代理机构动态考评管理办法》(试行)。 (苏建招办〔2018〕9号)文件要求, 经研究决定, 开展 2021 年全省工程招标代理机构从业人员业务知识考核工作,本年度考 核成绩将计入各工程招标代理机构 2022 年动态考评业务知识考 核得分,具体事项通知如下:

一、考核工作组织

各设区市招标办 (处)负责组织开展本地区工程招标代理机 构从业人员业务知识考核工作,考核时间段自2021年11月8日 至12月30日,考核采用闭卷方式。

二、考核对象

工程招标代理机构从业人员业务知识考核对象为全省各工 程招标代理机构及其设立的分公司(包括外省工程招标代理机构 在我省设立的分公司)中,于2021年度担任过代理项目组成员

的所有专职从业人员(以下简称"应考人员")。企业参加业务知 识考核人数不少于5人,应考人员人数不足5人的,需要补充其 他专职从业人员参加业务知识考核。

#### 三、考核工作安排

(一)考核场次设置

各设区市招标(处)于11月12日前将本地区拟开展业务知 识考核的时间段报省招标办,由省招标办统一协调全省各市考核 时间后反馈。各设区市招标(处)根据反馈结果登录"江苏建设 工程招标网" - "5.0 监管系统" - "行政监督平台登录"(以下 简称"监督平台")进行考核场次的设置(设置方法见附件 1)。 各设区市招标办(处)可通过当地监督平台查看本地区内拟参加 考核人员的数量。合理安排考核场次。

(二)报名及考核

各设区市招标(处)可在考核场次设置完成后,要求本地区 工程招标代理机构登录"江苏建设工程招标网" - "5.0 监管系 统" - "代理管理系统",进行网上报名并按时参加考核(报名 方法见附件2. 考核方式见附件3)。

四、有关事项

(一)各设区市招标办 (处)应高度重视本次招标代理业务 知识考核,做好考核组织工作,严格考场纪律,落实考点防疫要 求,确保考核工作安全顺利进行。

(二)各工程招标代理机构要认真对照监督平台中备案的招  $-2-$  标代理委托合同,梳理出2021年度的应考人员,做到应考尽考, 要认真组织本机构人员学习,通过参加考核工作切实提高业务水 平,要认真落实新冠肺炎防控有关要求,积极配合考核工作。

(三)考核工作联系人及联系电话:省招标办林琳 025-51868905. 国泰公司技术支持彭善泽025-51868934 或OO号: 1348083199

附件: 1.2021年全省工程招标代理业务知识考核设置方法

- 2.2021年全省工程招标代理业务知识考核报名方法
- 3.2021年全省工程招标代理业务知识考核方式
- 4.2021年全省工程招标代理业务知识考核考场纪律
- 5. 江苏省工程招标代理业务知识考核新冠肺炎疫情 防控要求
- 6. 江苏省工程招标代理业务知识考核新冠肺炎疫情 防承诺书

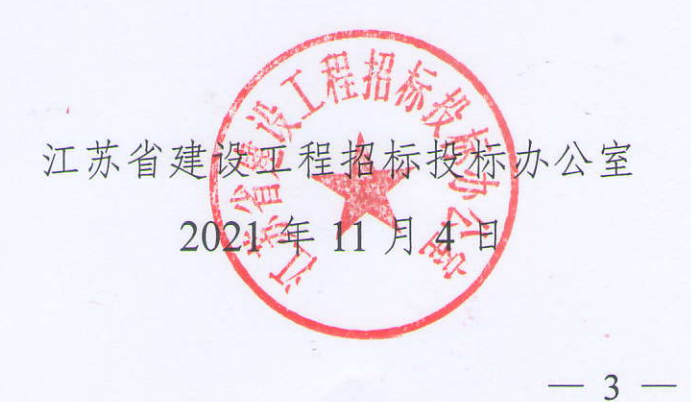

#### 2021年全省工程招标代理业务知识考核设置方法

1. 进江苏建设工程招标网,在右侧监管系统5.0,点击监管人员登录,进入省5.0,如 下图所示。

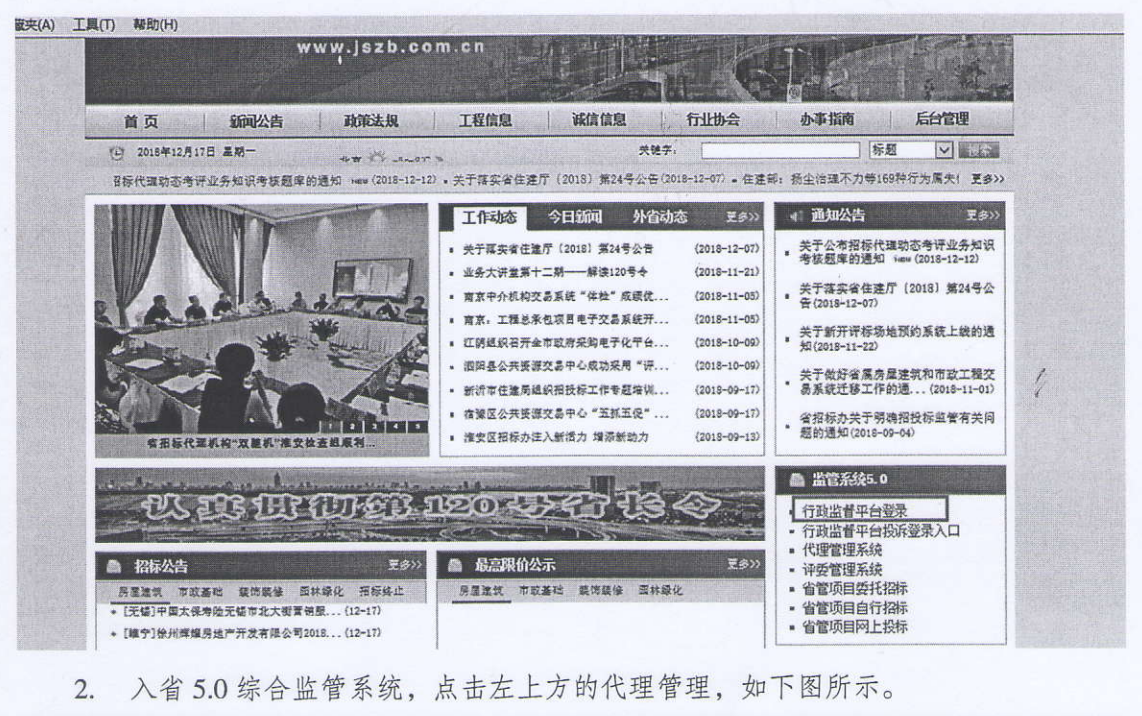

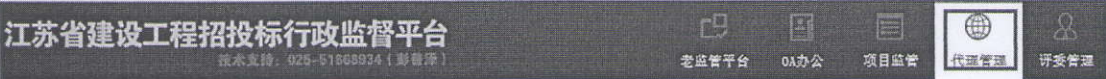

在左侧菜单动态考评中, 找到考试管理, 如下图所示。  $3.$ 

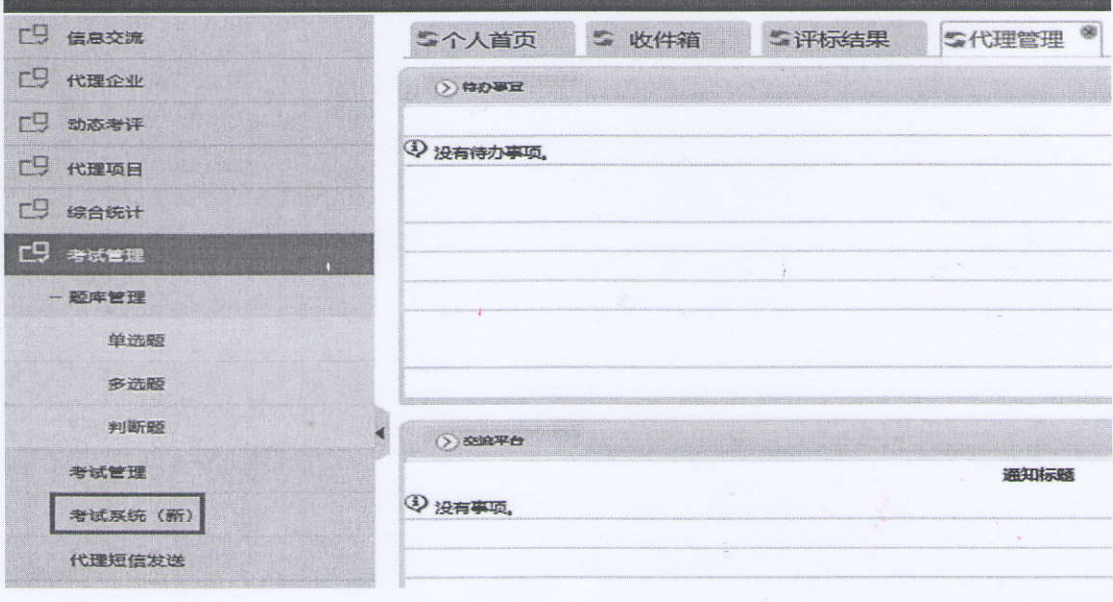

 $-4-$ 

4. 点击代理短信发送,在右侧页面新增短信,输入相应的短信标题和内容,点击添加 保存。然后点击挑选代理,选择相应的单位,点击挑选代理,即可挑选需要发送短信的代理 单位, 最后点击全部发送, 即可给相应代理单位的法人和联系人发送短信。

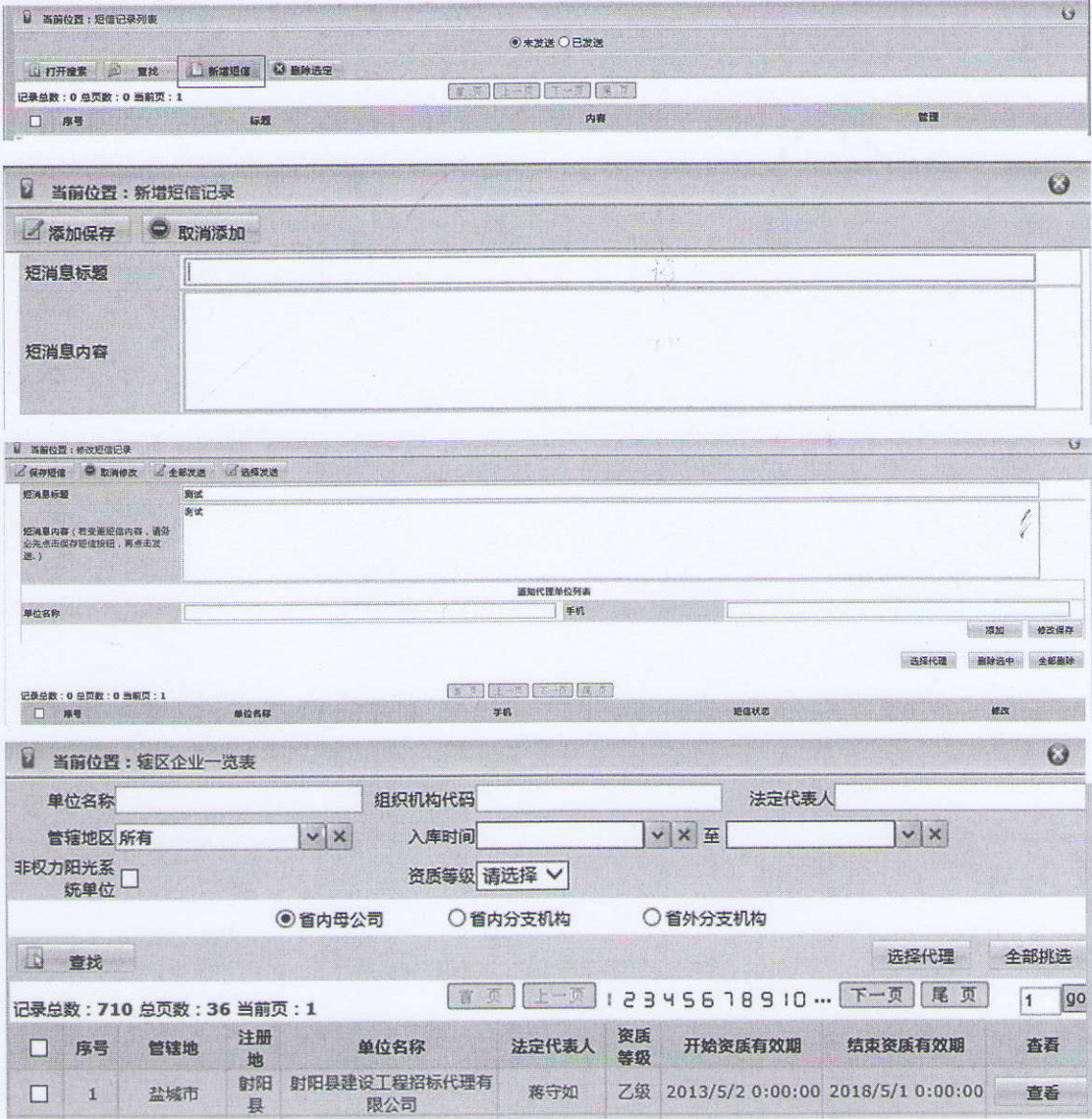

5. 点击考试系统(新), 即可进入代理考试系统, 点击右上角的考试管理--试卷管理, 在左侧题库类别选择2018代理题库,点击随机试卷,输入考试名称,考试地点,考试时间 段,参考人数上限,点击添加保存,即可建立一个场次的考试。

 $-5-$ 

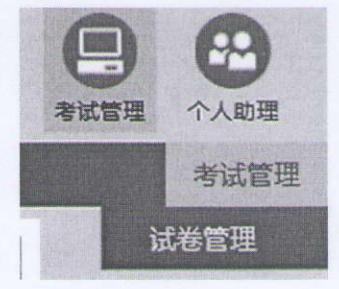

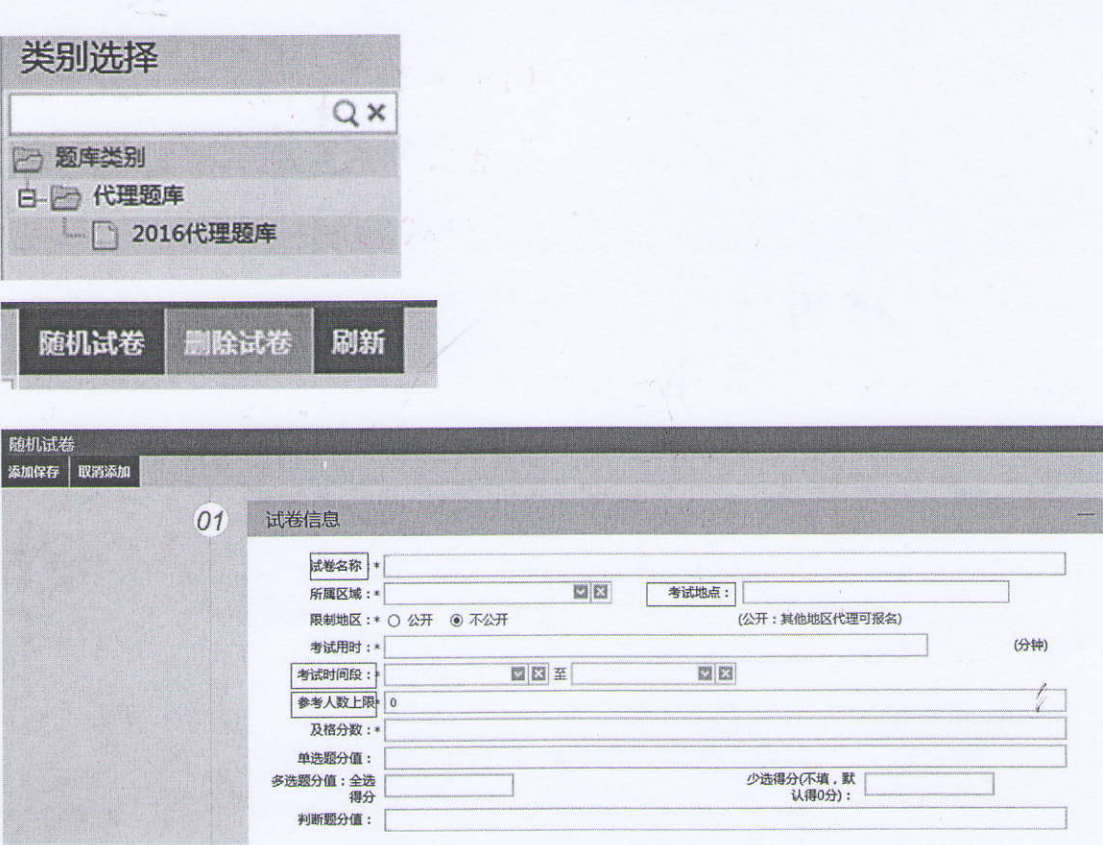

6. 在题库类别, 选择 2018代理题库, 即可看到已经新建好的考试场次, 以及已参考 人数。点击考试人员, 即可看到详细的报名人信息, 勾选相应人员, 选择发送短信, 输入短 信内容,点击发送短信息,即可对报名人员发送短信。点击打印报名信息,即可打印该场次 的报名人员签到表。

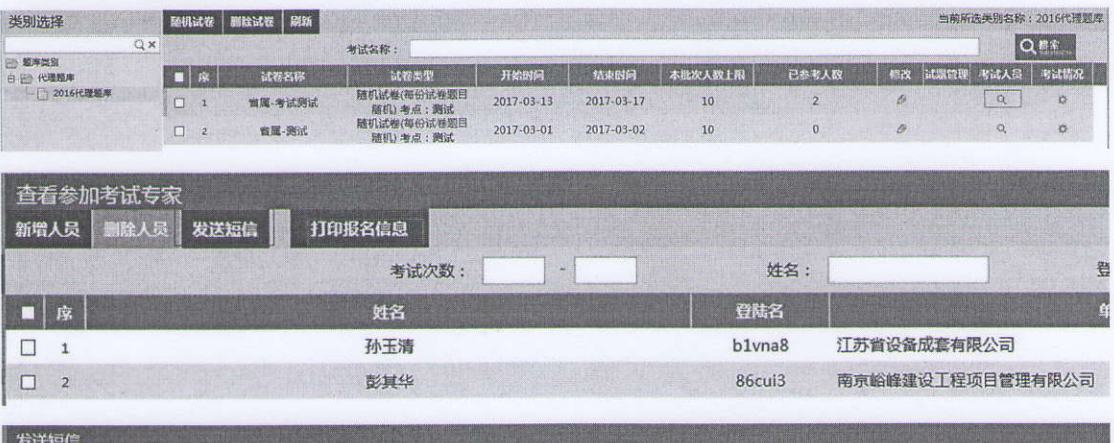

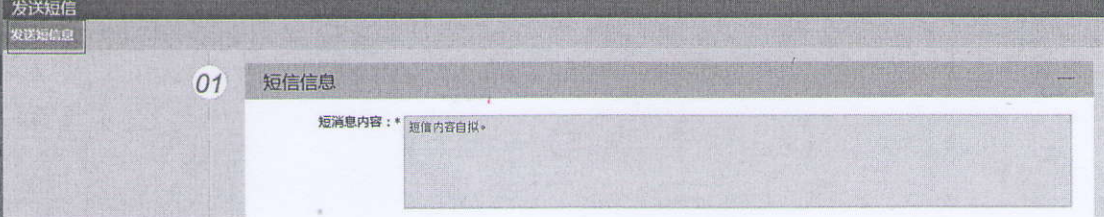

 $-6-$ 

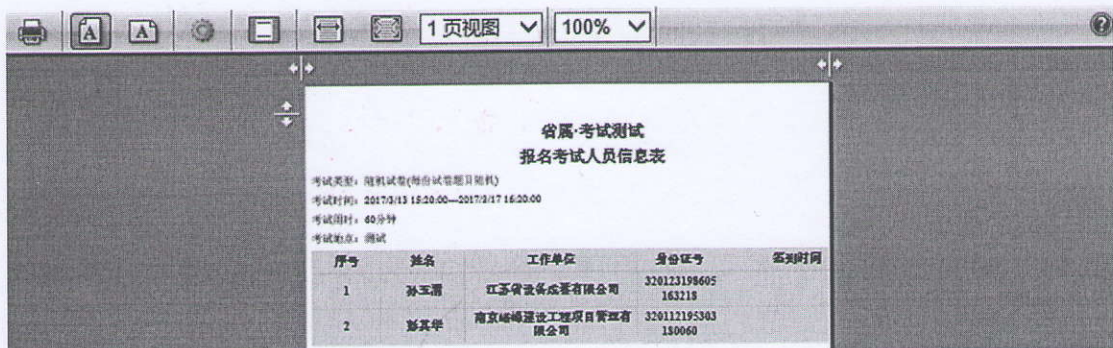

 $\mathcal{A}$ 

 $\frac{\partial}{\partial t} \left( \frac{\partial}{\partial x} \right) \left( \frac{\partial}{\partial x} \right) \left( \frac{\partial}{\partial x} \right) \left( \frac{\partial}{\partial x} \right)$ 

 $\int\limits_0^{x_1}$ 

## 2021年全省工程招标代理业务知识考核 报名方法

1. 进入江苏建设工程招标网, 点击右侧代理管理系统, 进入江苏省代理管理系统, 如下图所 示。

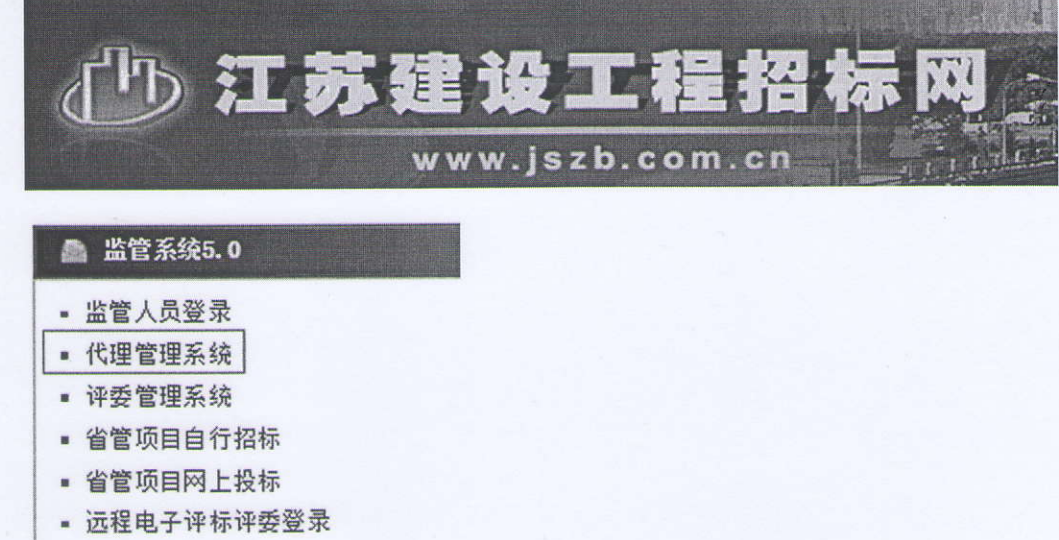

2. 进入江苏省代理管理系统, 点击左侧业务管理—考试管理—考试报名, 可以在右侧看到可 以报名的考试场次。

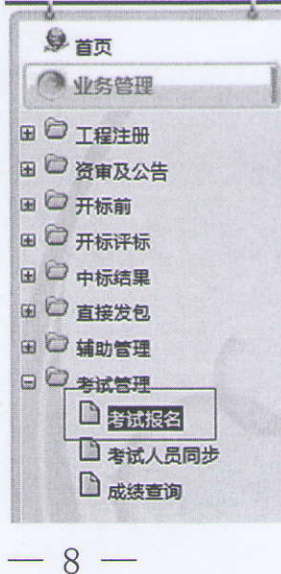

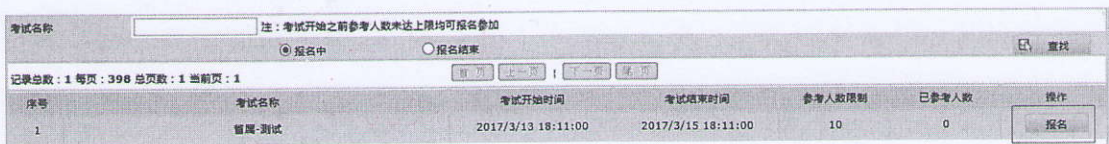

3. 点击报名按钮, 即可进入报名页面, 点击新增报名, 勾选相应人员, 挑选报名即可。

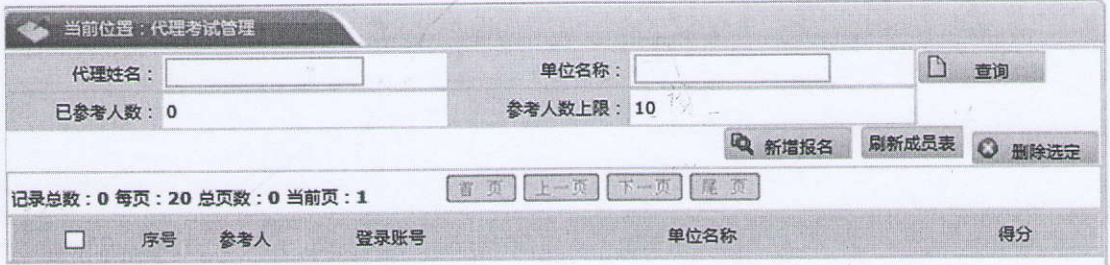

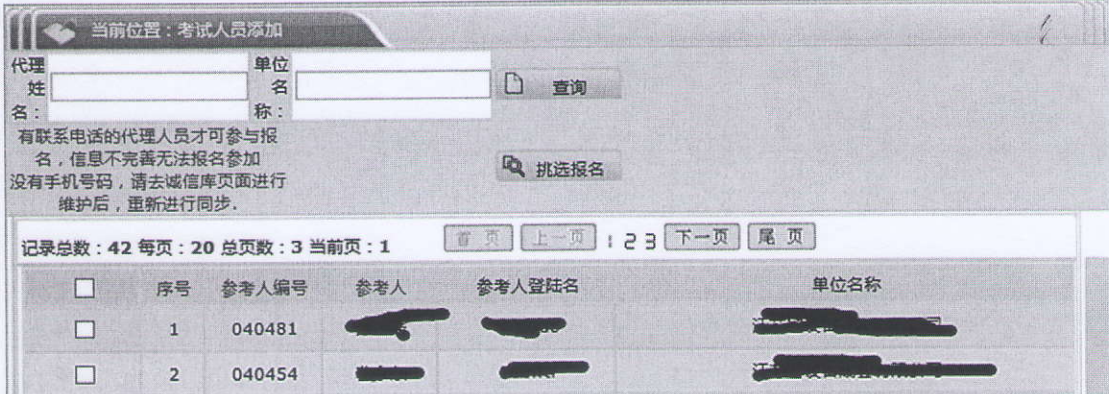

 $-9-$ 

### 2021年全省工程招标代理业务 知识考核方式

一、业务知识考核为上机闭卷考试,计算机随机出题。考试 时长40分钟, 计算机自动计时, 到时间关闭考试系统; 考核满 分100分,合格分数为85分。

二、考核题型、数量与分数: 单选 50 题 (1分/题), 判断 40题 (0.5分/题), 多选 30题 (1分/题)。多选题每题至少有 2 个正确答案。全选对得满分;选错答案不得分;漏选每选对一个 正确答案得 0.25分。

三、业务知识考核题库见"江苏建设工程招标网" - "通知 公告"—"江苏省工程招标代理业务知识考核题库(2021-11-05)"

四、参考人员考核登录用户名为本人的身份证号码,密码为 \*\*\*\*\*\* (6位数) 由各市招标办 (处) 另行通知。

### 2021年全省工程招标代理业务知识考核 考场纪律

一、参考人员必须在指定时间内凭本人二代身份证进入考场;

二、业务知识考核为闭卷考试,参考人员不得携带任何书籍、 资料进入考场:

三、参考人员进入考场后身份证应放于桌面显眼处备查;

四、所有通讯工具请置于关机或静音状态并放于桌面上;

五、考场内严禁交头接耳、左顾右盼,严禁偷看他人答案;

六、考试结束后请迅速离场,不得驻足观望或大声喧哗;

七、如有特殊情况请与现场监考人员联系。

八、各市要严格执行考场纪律,认真核对参考人员身份,如 发现冒名替考、考场交谈等违规行为的。按照《动态考评管理办 法》扣 0.5 分/人次, 同时再按应考未考处理扣 1 分/人次, 并及 时上报省招标办予以全省通报批评。

 $11$ 

#### 江苏省工程招标代理业务知识考核 新冠肺炎疫情防控要求

为确保 2021 年度江苏省工程招标代理业务知识考核安全顺 利进行, 现将新冠肺炎疫情防控有关措施要求如下, 请所有参考 人员知悉、理解、配合和支持。

一、参考人员应在考试前14天申领"苏康码",并每日进行健 康申报更新直至考试当天。参考人员应按疫情防控有关要求做好 个人防护和健康管理,备考期间不得前往国内疫情中高风险地区 或国(境)外,尽量不参加聚集性活动,不到人群密集场所。出 行时注意保持社交距离。乘坐公共交通工具应全程佩戴口罩并做 好手部等卫生防护。如出现发热、干咳等急性呼吸道异常症状应 及时就医,以免影响正常参加考试。

二、考试当天入场时,参考人员应提前准备好本人有效期内 身份证原件并出示"苏康码"。"苏康码"为绿码、现场测量体温< 37.3℃且无干咳等可疑症状的人员, 可入场参加考试。参考人员 应服从考试现场防疫管理,并自备一次性医用口罩或无呼吸阀 N95 口罩,除身份核验等必须环节外应全程佩戴,做好个人防护。 有以下特殊情形之一的参考人员, 必须主动报告相关情况, 提前 准备相关证明, 服从相关安排, 否则不能入场参加考试:

 $-12-$ 

1. 考试前 14 天内来自或到过国内疫情中高风险地区所在设 区市(或直辖市的区、县)范围内低风险区域的参考人员,考试 当天除须本人"苏康码"为绿码、现场测量体温<37.3℃且无干咳 等可疑症状外,还须提供有效的考试开始前48小时内新冠病毒核 酸检测阴性证明(或者能够出示包括考试开始前48小时内新冠病 毒核酸检测阴性证明的健康码,下同);

2. 近期有国(境)外或国内疫情中高风险地区旅居史的参考 参考人员,自入境或离开中高风险地区之日起算已满14天集中隔 离期及后续居家观察期(按属地疫情防控要求,下同)的,考试 当天除须本人"苏康码"为绿码、现场测量体温<37.3℃且无干咳 等可疑症状外, 还须提供集中隔离期满证明及居家观察期第3天 和期满日2次新冠病毒核酸检测阴性证明;

3. 因患感冒等非新冠肺炎疾病有发烧(体温≥37.3℃)、干咳  $66 +$ ,考试当天如症状未消失, 除 码"为绿码外, 还须提供考试前 48 小时内新冠病毒核酸检测阴性 证明。

三、有下列情形之一的, 应主动报告并配合相应疫情防控安 排. 不得参加考试:

1. 不能现场出示本人当日"苏康码"绿码的;

2. 仍在隔离治疗期的新冠肺炎确诊病例、疑似病例、无症状 感染者以及隔离期未满的密切接触者;

3. 近期有国(境)外或国内疫情中高风险地区旅居史的参考  $-13-$  人员,自入境或离开中高风险地区之日起算未满14天集中隔离期 及后续居家观察期的;或虽已满集中隔离期及居家观察期,但不 能全部提供集中隔离期满证明及居家观察期第3天和期满日2次 新冠病毒核酸检测阴性证明的:

4. 考试当天本人"苏康码"为绿码、现场测量体温>37.3℃. 且不能提供考试前48小时内新冠病毒核酸检测阴性证明的。

四、考试过程中,参考人员出现发热或干咳等可疑症状,应 主动向考务工作人员报告,配合医务人员进行体温复测和排查流 行病学史,并配合转移到隔离考场参加考试,考试结束后应服从 安排至发热门诊就医检测。

参考人员因发热等异常情况需要接受体温复测、排查流行病 学史或需要转移到隔离考场而耽误的考试时间不予弥补。

五、参考人员应仔细阅读考试相关规定、防疫要求, 并携带 答署了本人姓名的《江苏省工程招标代理业务知识考核新冠肺炎 疫情防控承诺书》(见附件七)参加考试。参考人员应诚信申报相 关信息,如有隐瞒或谎报旅居史、接触史、健康状况等疫情防控 重点信息, 或不配合工作人员进行防疫检测、排查、隔离、送诊 等情形的,将被取消考试资格;情节恶劣或造成严重后果的,在 被取消考试资格的同时记入诚信档案;构成违法的,将依法追究 法律责任。

请参考人员持续关注新冠肺炎疫情形势和疫情防控最新要求。

 $-14-$ 

### 2021年度江苏省工程招标代理业务知识考核 新冠肺炎疫情防控承诺书

本人已认真阅读《江苏省工程招标代理业务知识考核新冠肺 炎疫情防控要求》。知悉告知事项、证明义务和防疫要求。在此郑 重承诺:本人填报、提交和现场出示的所有信息(证明)均真实、 准确、完整、有效, 符合疫情防控相关要求, 并愿意遵守考试疫 情防控有关规定,配合考试现场疫情防控有关工作安排。如有违 反或有不实承诺,自愿承担相应责任、接受相应处理。

承诺人: 承诺时间: